Iterators + Generators

1

#### Iterables

Lists, tuples, dictionaries, and strings are all **iterable** objects.

```
my_order = ["Yuca Shepherds Pie", "Pão de queijo", "Guaraná"]
ranked chocolates = ("Dark", "Milk", "White")prices = {"pineapple": 9.99, "pen": 2.99, "pineapple-pen": 19.99}
best_topping = "pineapple"
```
**B** Sets are also iterable, but we haven't discussed those at length.

# **Iterating**

#### We can iterate over iterable objects:

```
my_order = ["Yuca Shepherds Pie", "Pão de queijo", "Guaraná"]
for item in my_order:
    print(item)
lowered = [item.lower() for item in my_order]
ranked chocolates = ("Dark", "Milk", "White")for chocolate in ranked_chocolates:
    print(chocolate)
prices = {"pineapple": 9.99, "pen": 2.99, "pineapple-pen": 19.99}
for product in prices:
    print(product, " costs ", prices[product])
discounted = { item: prices[item] * 0.75 for item in prices }
best topping = "pineapple"
for letter in best_topping:
    print(letter)
```
An **iterator** is an object that provides sequential access to values, one by one.

iter(iterable) returns an iterator over the elements of an iterable.

next(iterator) returns the next element in an iterator.

```
toppings = ["pineapple", "pepper", "mushroom", "roasted red pepper"]
toperator = iter(topping)next(iter) 
next(iter) 
next(iter) 
next(iter) 
next(iter)
```
An **iterator** is an object that provides sequential access to values, one by one.

iter(iterable) returns an iterator over the elements of an iterable.

next(iterator) returns the next element in an iterator.

```
toppings = ["pineapple", "pepper", "mushroom", "roasted red pepper"]
toperator = iter(topping)next(iter) 
# 'pineapple'
next(iter) 
# 'pepper'
next(iter) 
# 'mushroom'
next(iter) 
# 'roasted red pepper'next(iter)
```
An **iterator** is an object that provides sequential access to values, one by one.

iter(iterable) returns an iterator over the elements of an iterable.

next(iterator) returns the next element in an iterator.

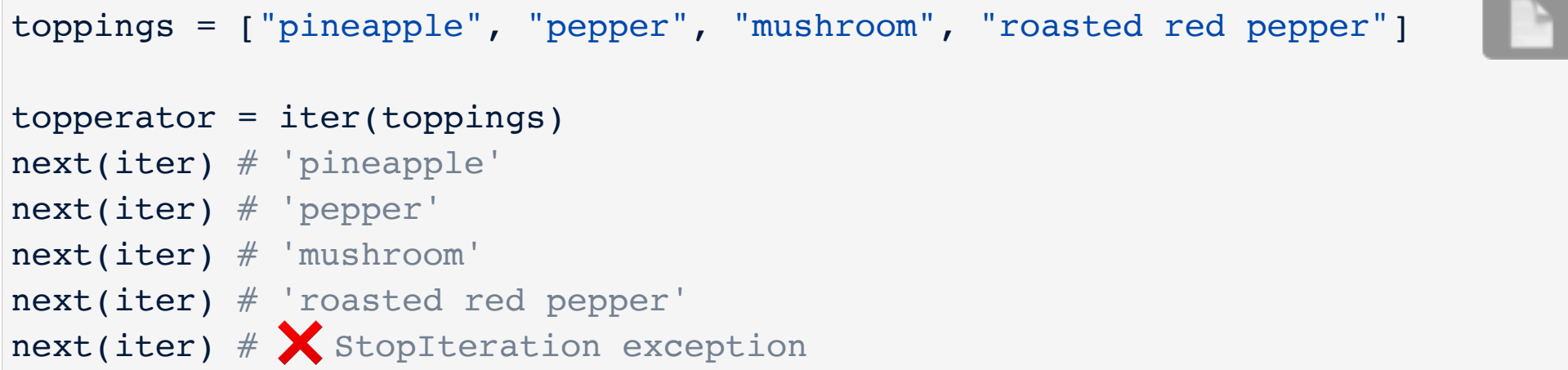

# Handling StopIteration

An unhandled exception will immediately stop a program.

Use try/except to handle an exception:

```
ranked chocolates = ("Dark", "Milk", "White")chocolaterator = iter(rangedchocolates)print(next(chocolaterator))
print(next(chocolaterator))
print(next(chocolaterator))
try:
     print(next(chocolaterator))
except StopIteration:
    print("No more left!")
```
# Iterating with Iterators

We can use a while loop to process iterators of arbitrary length:

```
ranked chocolates = ("Dark", "Milk", "White")chocolaterator = iter(ranked chocolates)
try:
   while True:
         choco = next(chocolaterator)
         print(choco)
except StopIteration:
     print("No more left!")
```
#### Iterators vs. For loops

```
ranked chocolates = ("Dark", "Milk", "White")chocorator = iter(rangedchocolates)
```

```
try:
    while True:
         choco = next(chocorator)
         print(choco)
except StopIteration:
     print("No more left!")
```
#### Why not just...

```
ranked chocolates = ("Dark", "Milk", "White")for chocolate in ranked_chocolates:
    print(chocolate)
```
#### Iterators vs. For loops

```
ranked chocolates = ("Dark", "Milk", "White")chocorator = iter(ranked chocolates)
```

```
try:
    while True:
         choco = next(chocorator)
         print(choco)
except StopIteration:
     print("No more left!")
```
#### Why not just...

```
ranked chocolates = ("Dark", "Milk", "White")for chocolate in ranked_chocolates:
    print(chocolate)
```
Well, actually, a for loop is just syntactic sugar!

#### For loop execution

for <name> in <expression>: <suite>

- 1. Python evaluates <expression> to make sure it's an iterable.
- 2. Python gets an iterator for the iterable.
- 3. Python gets the next value from the iterator and assigns to  $\langle$ name>.
- 4. Python executes <suite>.
- 5. Python repeats until it sees a StopIteration error.

```
iterator = iter(<expression>)
try:
    while True:
        \langlename> = next(iterator)
         <suite>
except StopIteration:
    pass
```
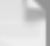

# **Comparison**

#### The sugary for loop:

ranked\_chocolates = ("Dark", "Milk", "White") **for** chocolate **in** ranked\_chocolates: print(chocolate)

#### The "look ma, no sugar" version:

```
ranked chocolates = ("Dark", "Milk", "White")chocorator = ranked chocolates. iter ()
try:
   while True:
       print(chocorator. next ())
except StopIteration:
   pass
```
Poll time! What do you prefer?

#### Behavior != Implementation

The for loop and iterator version behave the same, but the Python interpreter can choose to implement them in diferent ways, which can affect execution time.

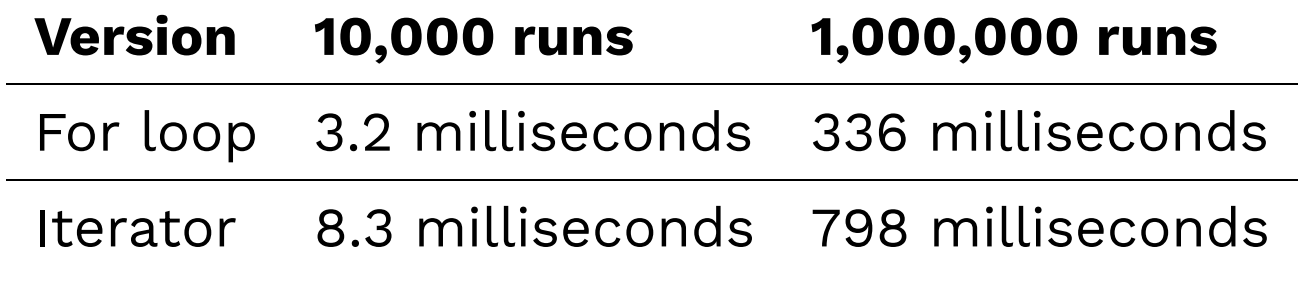

Is that significant?  $\left(\frac{1}{2}\right)$ 

We typically use a for loop unless we have a particular reason to use next() / iter() / StopIteration, since it is both easier to read and better optimized.

# Functions that return iterators

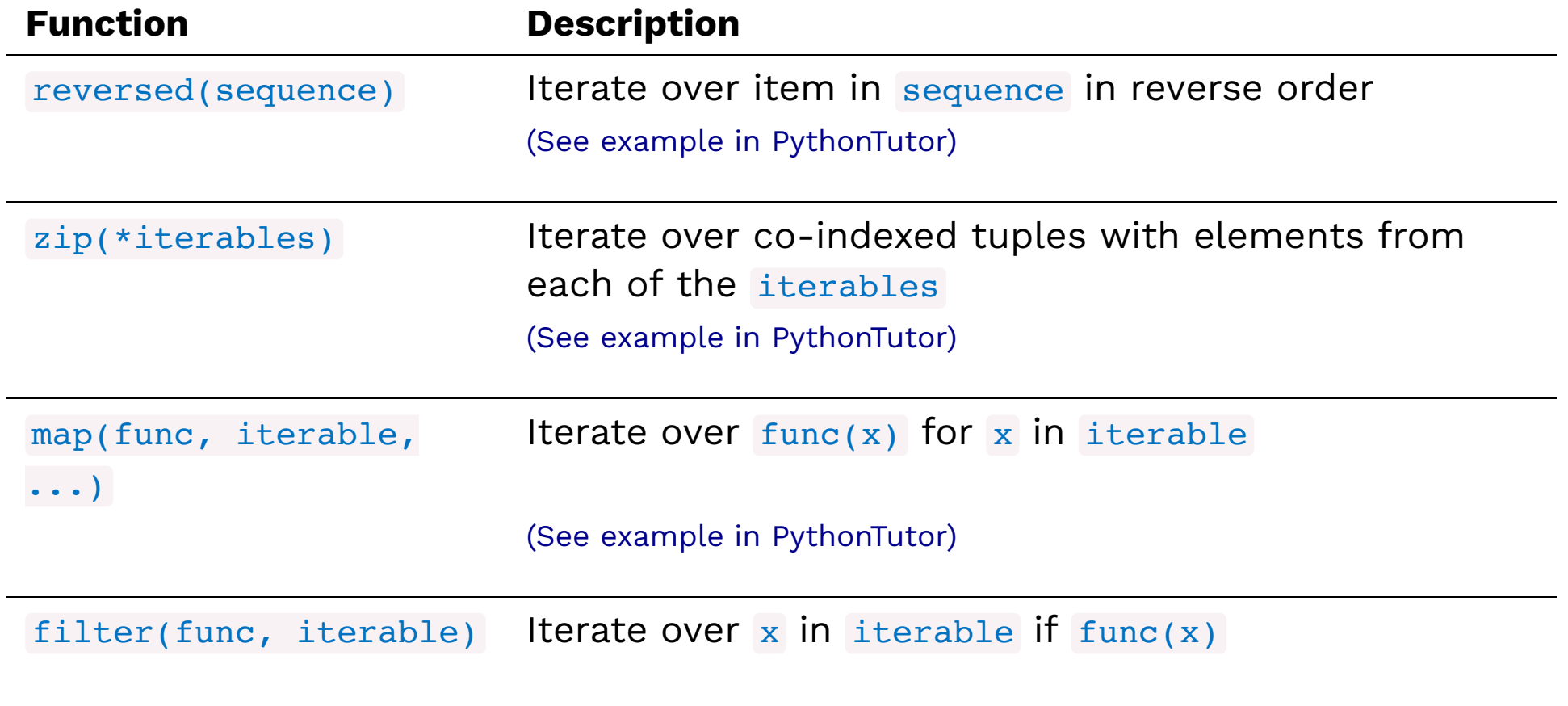

(See example in PythonTutor)

# Functions that return iterators

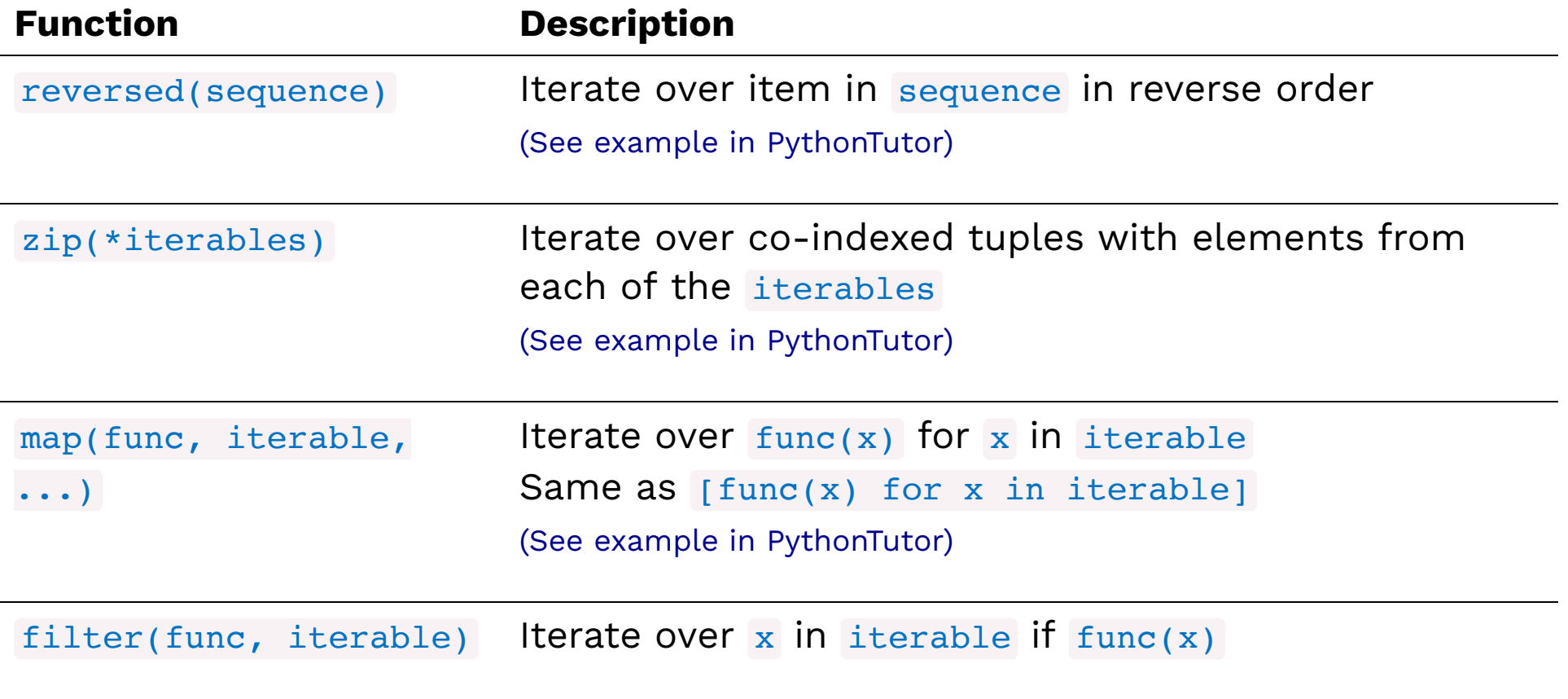

(See example in PythonTutor)

# Functions that return iterators

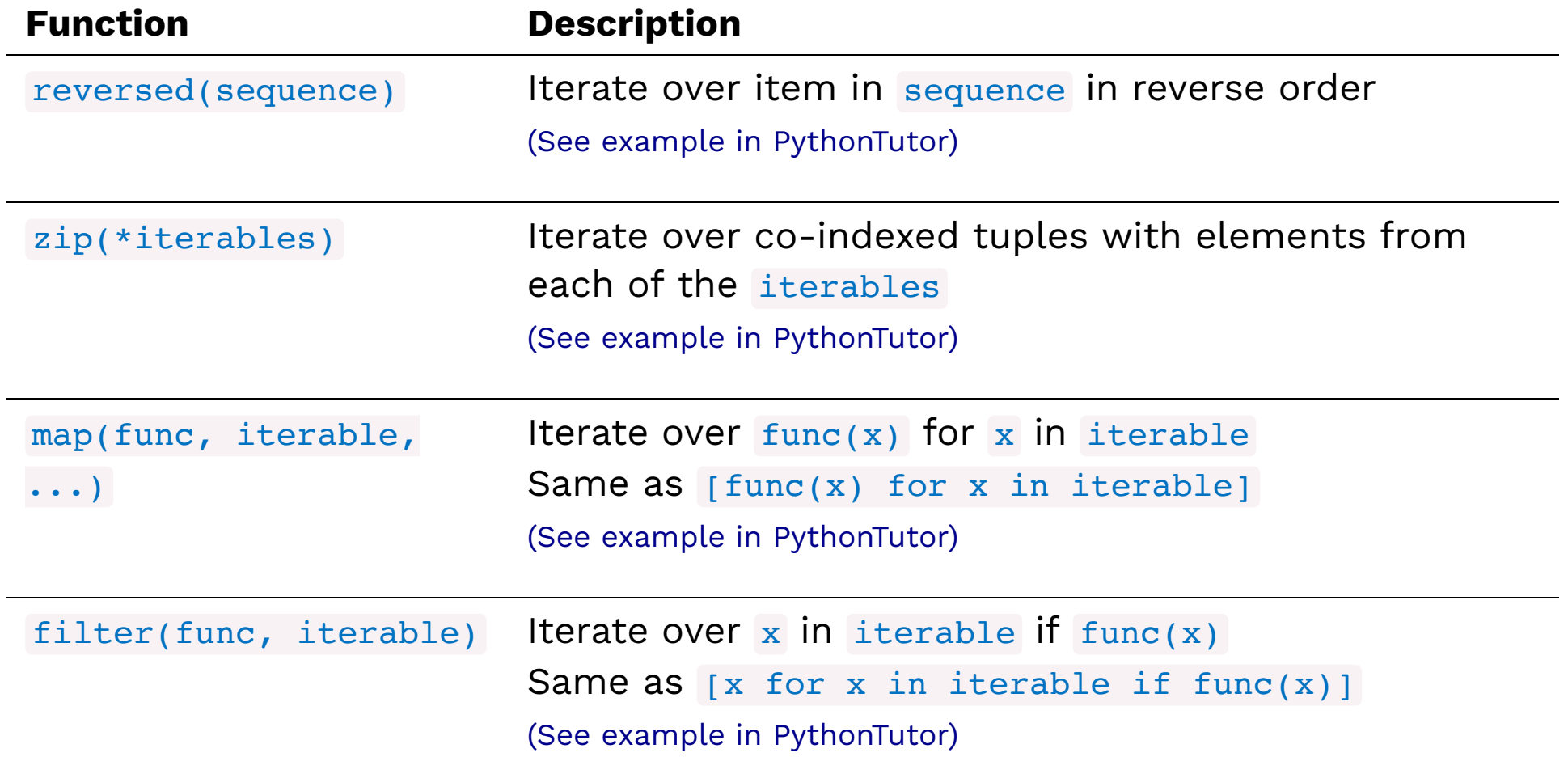

# A useful detail

Calling iter() on an iterator just returns the iterator:

```
numbers = ["一つ", "二つ", "三つ"]
num iter = iter(numbers)num_iter2 = iter(num_iter)
assert num_iter is num_iter2
```
That's why this works...

nums =  $[1, 2, 3, 4, 5, 6, 7, 8, 9, 10]$ 

for num in filter( $lambda x: x % 2 == 0$ , nums): print(num)

# Functions that return iterables

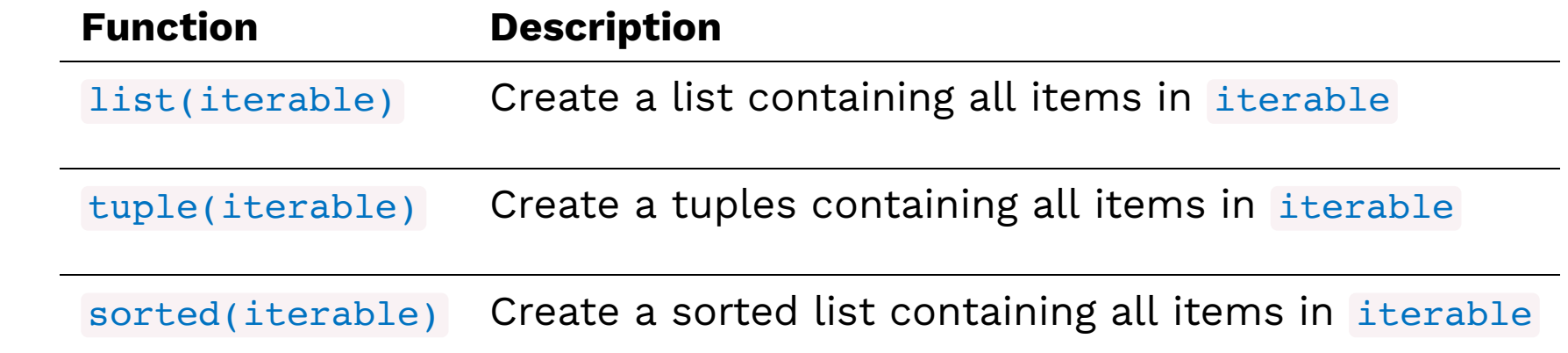

# **Generators**

#### **Generators**

A **generator** is a type of iterator that yields results from a generator function.

A **generator function** uses yield instead of return :

```
def evens():
   num = 0while num < 10:yield num
       num += 2
```
Just call the generator function to get back a generator:

```
evengen = evens()next(evengen) 
next(evengen) 
next(evengen) 
next(evengen) 
next(evengen) 
next(evengen)
```
#### **Generators**

A **generator** is a type of iterator that yields results from a generator function.

A **generator function** uses yield instead of return :

```
def evens():
   num = 0while num < 10:
        yield num
        num += 2
```
Just call the generator function to get back a generator:

```
evengen = evens()next(evengen) 
# 0
next(evengen) 
# 2
next(evengen) 
# 4
next(evengen) 
# 6
next(evengen) 
# 8
next(evengen) 
              # ❌ StopIteration exception
```
### How generators work

```
def evens():
    num = 0while num < 2:
        yield num
        num += 2gen = events()next(gen)
next(gen)
```
- When the function is called, Python immediately returns an iterator without entering the function.
- When next() is called on the iterator, it executes the body of the generator from the last stopping point up to the next yield statement.
- If it finds a yield statement, it pauses on the next statement and returns the value of the yielded expression.
- If it doesn't reach a yield statement, it stops at the end of the function and raises a stopIteration exception.

### Looping over generators

We can use for loops on generators, since generators are just special types of iterators.

```
def evens(start, end):
   num = start + (start % 2)while num < end:
        yield num
        num += 2for num in evens(12, 60):
   print(num)
```
### Looping over generators

We can use for loops on generators, since generators are just special types of iterators.

```
def evens(start, end):
    num = start + (start % 2)while num < end:
        yield num
        num += 2for num in evens(12, 60):
   print(num)
```
Looks a lot like...

```
evens = \lceil \text{num for num in range}(12, 60) \text{ if num } 8 \text{ } 2 \text{ } == \text{ } 0 \rceil# Or = filter(lambda x: x % 2 == 0, range(12, 60))
for num in evens:
      print(num)
```
## Why use generators?

Generators are lazy: they only generate the next item when needed.

Why generate the whole sequence...

```
def find_matches(filename, match):
    matched = []for line in open(filename):
        if line.find(match) > -1:
             matched.append(line)
    return matched
matched_lines = find_matches('frankenstein.txt', "!")
matched_lines[0]
matched_lines[1]
```
#### ...if you only want some elements?

```
def find_matches(filename, match):
    for line in open(filename):
        if line.find(match) > -1:
            yield line
line iter = find matches('frankenstein.txt', "!")
next(line_iter)
next(line_iter)
```
#### A large list can cause your program to run out of memory!

# Yielding from iterables

A yield from statement yields the values from an iterator one at a time.

Instead of...

```
def a_then_b(a, b):
    for item in a:
        yield item
    for item in b:
        yield item
list(a then b(["Apples", "Aardvarks"], ["Bananas", "BEARS"]))
```
We can write...

```
def a_then_b(a, b):
   yield from a
   yield from b
list(a then b(["Apples", "Aardvarks"], ["Bananas", "BEARS"]))
```
# Recursive yield from

A yield from can also yield the results of a generator function.

Instead of...

```
def factorial(n, accum):
    if n == 0:
        yield accum
    else:
        for result in factorial(n - 1, n * accum):
            yield result
for num in factorial(3, 1):
     print(num)
```
We can write...

```
def factorial(n, accum):
    if n == 0:
        yield accum
    else:
        yield from factorial(n - 1, n * accum)
for num in factorial(3, 1):
     print(num)
```
#### Recursive generators for trees

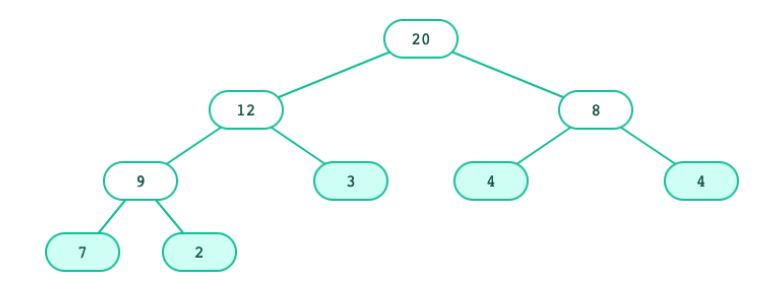

A pre-order traversal of the tree leaves:

```
def leaves(t):
   yield label(t)
   for c in branches(t):
       yield from leaves(c)
t = tree(20, [tree(12,[tree(9,[tree(7), tree(2)],
                tree(3)]),
               tree(8,
               [tree(4), tree(4)])]leave gen = leaves(t)
next(leave_gen)
```